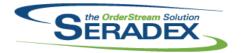

# Technical Release Notes April 2017

| AcctMainten | ance.dll |
|-------------|----------|
|-------------|----------|

6.4.92 04/12/2017 I1701153 A new form has been added to display the full customers, prospects and

suspects address information.

The Customer Ship To form's Save prompt to select whether a modified

ShipTo should create a new Ship To address for the changed order, or to update the Ship To address for all open orders with the same Ship To, will now activate if any address information is changed. It wil still not activate solely if the default location checkbox is toggled, and is still accessible through another prompt when a User Defined value is updated.

#### ActiveM20.dll

6.4.104 04/12/2017 I1702129 When using the, "Transfer make stock" and, "Include Make-stock

sub-assembly component demand for SO" application preferences, demand for components of a make stock item under a make non-stock item will now

appear as expected.

Modified one of the queries used to determine if a client is on hold to improve

performance.

I1610020 For Financials Clients with the preference enabled to post labour Cogs

category maintenance allows defining of different Cogs accounts for Labour

and overhead portions of inventory.

I1107176 Modified to ensure compatibility with an enhanced version of the main

inventory allocation function.

#### ActivityLog.ocx

6.4.15 04/17/2017 I1704081 An adjustment has been made to the activity log menu filtering to ensure that the view is saving the filtering correctly.

6.4.14 04/12/2017 I1701128 The Activity Log spreadsheet's 'Completed' column checkbox filter has been

updated to filter activity logs according to its value.

In addition to the unchecked and checked values representing open and completed activity logs respectively,the 'Completed' column checkbox filter now has a third value represented by a square in the box. The square represents no filter, behaving exactly like the spreadsheet's right click menu 'View All' function.

Applying a view filter through the right click menu will update the checkbox filter to its matching state, and vice versa with the right click menu's checkmarks.

Users also may now filter activity logs by pressing Enter when a cell in the filter of the activity log is selected, in addition to using the Apply Filter button.

#### AutoConfig.dll

6.4.92 04/12/2017 I1609114 Added code to access the configurator spreadsheet to generate alerts, then

store them in the new table; also added the QFE project to create the new

search

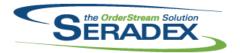

| BatchProces<br>6.4.32        | ssing.dll<br>04/12/2017  | I1609191<br>I1107176                         | Work Orders generated through Batch Processing will now set detail priority to the value of the Default Work Order Line Priority application preference. Modified to ensure compatibility with an enhanced version of the main inventory allocation function.                                                                                                    |
|------------------------------|--------------------------|----------------------------------------------|----------------------------------------------------------------------------------------------------|
| ClientReport                 | ts.mdb<br>04/12/2017     | I1601168                                     | Within the standard ClientReports.mdb template, the following changes have been introduced: Reports table: DefaultType is now a combo box with GRD/SDD. All other Yes/No types are now represented as checkboxes. ReportsDialogSetup table: DisplayType is now a combo box with Text/Combo/Date/Checkbox/OptionsBox. RowSourceType is now a combo box with Combo/ValueList. All other Yes/No types are now represented as checkboxes.                                                                                                    |
| Config.dll<br>6.4.148        | 04/12/2017               | I1702227<br>I1606175<br>I1702037<br>I1610020 | Modified to ensure that the "Web Combo Box" type of controls get their property values loaded when using them on the LAN configurator.  Modified to add an extra validation to the saving procedure of the Property Setup interface to ensure that a property cannot be saved when property values and a lookup sql have been specified against the property.  Loading a product line with no properties into Item Configurator will no longer cause "Type Mis-Match" and "Subscript out of range" errors.  For Financials Clients with the preference enabled to post labour Cogs, productline maintenance allows defining of different Cogs accounts for Labour and overhead portions of inventory. |
| <b>Config_3D.</b> d<br>6.4.8 | III<br>04/12/2017        | I1703179                                     | Config_3D.DLL now writes to the WebRequests table before opening the browser to show the configurator.  The web application will read the web request before allowing access to the configurator and then delete the request.                                                                                                    |
| CreditNote.c                 | <b>III</b><br>04/12/2017 | I1107176<br>I1610020<br>I1608118             | Modified to ensure compatibility with an enhanced version of the main inventory allocation function.  Display the labour portion of the actual cost of the inventory returned and ensure the costs are derived from the inventory effect of the credit note.  Added support to autogenerate Credit note Day end posting on Approve - Financials only via new Accounting Preference                                                                                                    |

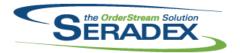

| CRM.dII      |            |                      |                                                                                                    |
|--------------|------------|----------------------|----------------------------------------------------------------------------------------------------|
| 6.4.112      | 04/12/2017 | 11703141             | Corrected issue saving a customer or prospect where the field CustomerID or ProspectID exceeds 32767                                                                                                    |
|              |            | I1608118<br>I1701153 | New flag on customers to allow Finance Charges - Financials clients only.  An adjustment has been made to ensure that the system launch the new address info form when clicking on yellow button next to the main CRM tab                                             |
|              |            | 11703187             | address.  An adjustment has been made to ensure that the credit on hold information is saving correctly.                                                                                                    |
| DataTransfer | ·.exe      |                      |                                                                                                    |
| 6.4.32       | 04/12/2017 | 11702228             | For clients using Dbox yet do not have the new SQL based sxRuntime setup yet, load onto data transfer the "system" databases found on the same server as the activeM                                                                                                  |
| DataTransfer | .mdb       |                      |                                                                                                    |
| 6.4.193      | 04/12/2017 | 11107176             | Modified to add the following new tables to the ActiveM database: InventoryUpdateBatch InventoryUpdateQueue InventoryUpdateQueueDetails                                                                                                    |
|              |            |                      | Also added the following fields to the InventoryItems: InventoryUpdateBatchID, InventoryUpdateQueueID and UpdateTimeStamp.                                                                                                    |
|              |            |                      | And the following fields to the WorkOrderCompletionAuditTrail: InventoryUpdateBatchID and InventoryUpdateQueueID                                                                                                    |
|              |            |                      | Increased the size of the following field in the InventoryItemsAuditTrail table: Source.                                                                                                    |
|              |            |                      | Added a new stored procedure: Seradex_Inventory_ReturnAllocations to the ActiveM database.                                                                                                    |
|              |            | 11701204             | Altered search Inventory Valuation By GL to ensure data is consolidated in a better manner to prevent splitting of records.                                                                                                    |
|              |            | I1609114             | Added code to access the configurator spreadsheet to generate alerts, then store them in the new table; also added the QFE project to create the new search                                                                                                    |
|              |            | l1612195             | The GL Account column displayed in the Payments Type lookup was not used within the system and has been removed. The Payments Type lookup now includes a linked search to the Payment Type Accounts table to allow for                                                |
|              |            | 11703047             | the creation of new PaymentTypeAccounts records.  Enhanced the UpdateActiveM record that drops and recreates Search tables for Telerik reports. Ensured that the ID's of the SearchOutputTypes and  SearchLinkFilterMethods tables are preserved during DataTransfer. |
|              |            | 11702059             | SearchLinkFilterMethods tables are preserved during DataTransfer.  Lookups within sxSystem have been updated to be consistent with the sxRuntime.mdb versions.                                                                                                    |

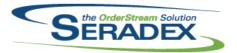

| 6.4.193                  | 04/12/2017               | I1702220<br>I1701122<br>I1702184 | The Cells lookup on sxSystem now includes the three linked lookups to Cell Work Centers, Cell Links, and Cell Tasks, identically to sxRuntime.  Modified the relevant records in IntegrityCheck to be non-critical Added an index to the PODetails table on the SalesOrderID                                                          |
|--------------------------|--------------------------|----------------------------------|----------------------------------------------------------------------------------------------------|
|                          |                          | 11410008                         | DataTransfer has been updated to ensure any SearchDetails.Position column and the SearchLinks.DisplayOrder column changes are not deleted upon a Data Transfer. Tab Order is not lost in Search Module upon Data Transfer.                                                                                                    |
|                          |                          | I1609191                         | A new DefaultWOLinePriority integer field has been added to the CompanyPreferences table.                                                                                                    |
|                          |                          | I1702040                         | The EINNumber column on the core Account Search has been removed, as this value is not used within the system.                                                                                                    |
|                          |                          | I1703071                         | The Profile Node for Inventory Converter has been added to sxSystem within the Profile's "Production" category.                                                                                                    |
|                          |                          | I1610020                         | Added fields to Invoice and Shipping Details, Inventory Items and Audit trail along with Category and product line accounts to support labour cogs.                                                                                                    |
|                          |                          | 11704039                         | Updates required for DBOX which include the tables ContactRoles, ContactModules, and TransactionContactLinks. Added DisplayCustomerItemsOnly flag to Customer table. Added indexes to estimate/SO Details tables.                                                                                                    |
|                          |                          | I1608118                         | New Data model for Finance charges                                                                                                    |
|                          |                          | I1610019                         | A new search called "Location MRP" have been added. The Purchasing MRP search now include a new field called "Qty In Transit". New table called "TransferStatuses" have been added. Two new fields called "FacilityID" and "TransitLocation" have been added to the Locations table. A new table called "Facilities" have been added. |
|                          |                          |                                  | A new table called "ItemReorderDetails" have been added.                                                                                                    |
| Davie Surd Dove          | -111                     |                                  |                                                                                                    |
| DayEndProc               | 04/12/2017               | I1610020                         | Support posting cogs broken out by labour (direct and overhead) into separate GL accounts if setup that way on the category and material                                                                                                    |
|                          |                          | I1608118                         | recorded on the invoice/creditnote did have labour broken out Added support to autogenerate Invoice Day end posting on Approve - Financials only via new Accounting Preference                                                                                                    |
| <b>DC2001.dll</b> 6.4.42 | 04/12/2017               | I1612047                         | The Index column of details within the Data Collection form will only display the index of its respective row. It will no longer change when particular fields within the row are modified.                                                                                                    |
| GenericHist.<br>6.4.13   | <b>dll</b><br>04/12/2017 | 11703036                         | An issue in sxSystem configurations where Smart Finder would prompt an error when setting secured controls if Smart Finder was opened immediately after loading Orderstream has been resolved.                                                                                                    |

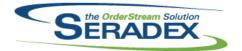

| InventoryAd  | justment.dll |          |                                                                                                    |
|--------------|--------------|----------|----------------------------------------------------------------------------------------------------|
| 6.4.79       | 04/12/2017   | I1107176 | Modified to ensure compatibility with an enhanced version of the main inventory allocation function.                                                                                                    |
|              |              | 11703095 | There is now a CheckAuthorization for Inventory Adjustment Approvals.                                                                                                    |
|              |              | 11702177 | Moved focus from New Qty On Hand cell for non-Save-button saves.                                                                                                    |
|              |              | 11612035 | The error messages displayed on the Inventory Adjustment screen if the Application Preference 'Enforce Inventory GL Accounts' is enabled, and when Expense GL is set as inventory or Inventory GL is not set as inventory, have been updated to "Expense GL cannot be an Inventory Account" and "Inventory GL must be an Inventory Account" respectively. |
| InventoryTra | ınsfer.dll   |          |                                                                                                    |
| 6.4.70       | 04/12/2017   | I1107176 | Modified to be able to clear the new inventory batch id from allocated records assigned to failed batches.                                                                                                    |
|              |              | l1611121 | Users with Inventory Transfer disabled in their profile are no longer able to open Inventory Transfer form through Shop Floor Execution's context menu or through similar menus on other modules.                                                                                                    |
|              |              | I1605033 | Inventory Transfer spread details received minor optimization.                                                                                                    |
|              |              | I1610019 | New functionalities have been added to allow transfering to a transit location.                                                                                                    |
| 2.4-4        | 0.1/0=/00.1= | I1610020 | Store Labour portion on inventory within inventory and add support for posting of Labour Cogs when transfer splits inventory records.                                                                                                    |
| 6.4.71       | 04/27/2017   | 11704193 | An adjustment has been made to the owner type validation.                                                                                                    |
| Invoice.dll  |              |          |                                                                                                    |
| 6.4.120      | 04/12/2017   | l1610020 | Display the labour portion of the actual cost of the inventory either from the shipping module or directly relieved by the invoice and display the related labour cogs accounts when the preference is enabled for labour cogs. Financial clients only.                                                                                                   |
|              |              | I1107176 | Modified to ensure compatibility with an enhanced version of the main inventory allocation function.                                                                                                    |
|              |              | I1608118 | Added support to autogenerate Invoice Day end posting on Approve - Financials only via new Accounting Preference                                                                                                    |
|              |              | 11701228 | The Customer Notes text box on the Invoice has been enabled and is now scrollable without being editable.                                                                                                    |
| ItemEditor.d | II           |          |                                                                                                    |
| 6.4.109      | 04/12/2017   | I1611121 | Users with Items disabled in their profile are no longer able to open the Routing (Labour Schedule) form, or the BOM (Item Editor) form through Shop Floor Execution's context menu or through similar menus on other modules.                                                                                                    |
|              |              | I1610019 | A new tab called "Reorder Details" have been added.                                                                                                    |
| 6.4.110      | 04/27/2017   | I1702143 | Removed a few shortcuts which were interfering with each other                                                                                                    |

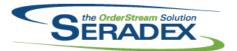

| 6.4.110                 | 04/27/2017                    | I1704119             | Replaced the icon in the Item Main form since the updated version is not supported in Windows 7 or below.                                                                                                    |
|-------------------------|-------------------------------|----------------------|----------------------------------------------------------------------------------------------------|
| MatReq.dll<br>6.4.105   | 04/12/2017                    | I1610019<br>I1702129 | New functionalities have been added for Location MRP.  When using the, "Transfer make stock" and, "Include Make-stock sub-assembly component demand for SO" application preferences, demand for components of a make stock item under a make non-stock item will now appear as expected. |
| POInvoice.d<br>6.4.87   | II<br>04/12/2017              | I1603043             | Update to basADOUSpread to avoid erroneously encoding certain strings bound to a message box rather than the database.                                                                                                    |
| ProductState 6.4.12     | us.dll<br>04/12/2017          | l1611121             | Users with Production Status disabled in their profile are no longer able to open the Production Status form through Shop Floor Execution's context menu or through similar menus on other modules.                                                                                      |
| PurchaseOrd<br>6.4.103  | der.dll<br>04/12/2017         | I1704048<br>I1703114 | Sales orders that have been placed on hold are no longer available for selection on purchase order lines. Changed the datatype of the index to Long to avoid overflow                                                                                                    |
| QAUserConf<br>6.4.6     | trols.ocx<br>04/12/2017       | l1412070             | Added ability to insert multiple rows in the test setup screen in Items and Operations                                                                                                    |
| Receiving.dl<br>6.4.109 | II<br>04/12/2017              | I1702173<br>I1107176 | Adjusted the way the combo loads for items in the case of a miscellaneous receipt.  Modified to ensure compatibility with an enhanced version of the main inventory allocation function.                                                                                                 |
| RptPurchasi<br>6.4.27   | i <b>ng.dll</b><br>04/12/2017 | I1701271             | The Purchase Order report's header line containing the Order's buyer, FOB, Ship Via, Terms, and Date will now expand to a second line when necessary to fit longer field text.                                                                                                    |

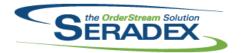

| SalesOrder.d | ill                |            |                                                                                                    |
|--------------|--------------------|------------|----------------------------------------------------------------------------------------------------|
| 6.4.168      | 04/12/2017         | I1702022   | When updating material requisition while using the, "Mat Req Processing for multiple WO lines to one Sales Order line" application preference, material requisition data created for the related work orders will no longer be deleted. |
|              |                    | I1701243   | The Sales Order form will now save any changes to its detail line information before opening the 'View Items Prevented from Work Order Generation' form.                                                                                |
|              |                    | I1701155   | An adjustment has been made to allow the user the option to update work order and append new lines or just update the work order without appending new lines.                                                                           |
|              |                    | I1611121   | Users with Inventory Status Lookup disabled in their profile are no longer able to open the Inventory Status form through the Shop Floor Execution's context menu or through similar menus on other modules.                            |
|              |                    | I1701228   | The Customer Notes text box on the Invoice has been enabled and is now scrollable without being editable.                                                                                                    |
|              |                    | I1609191   | Work Orders generated from Sales Orders will now set detail priority to the value of the Default Work Order Line Priority application preference.                                                                                       |
|              |                    | I1704048   | A 'Show All' menu option has been added to the Sales Order On Hold<br>Override form. This will display sales orders that are on hold, not already<br>overridden, and have related shipments, POs, or invoices.                          |
|              |                    | I1107176   | Modified to ensure compatibility with an enhanced version of the main inventory allocation function.                                                                                                    |
|              |                    | I1610020   | Ensure when generating Invoices from sales order the labour and overhead labour cogs accounts are populated in the resultant Invoice detail                                                                                             |
| Seradex Cor  | nmonServices.dll   |            |                                                                                                    |
| 6.4.35       | 04/12/2017         | I1702219   | Improved the error handling when processing data files to import.                                                                                                    |
| Seradex.Cor  | nection.dll        |            |                                                                                                    |
| 6.4.27       | 04/12/2017         | I1608118   | Exposed function to get simple data from table using the new connection object                                                                                                    |
| Seradex.Fina | ancials.Financials | System.dll |                                                                                                    |
| 6.4.83       | 04/12/2017         | I1608118   | Support to generate simple invoices from Financials                                                                                                    |
|              |                    | 11702241   | The security of the Online Payment Vendor credentials has been enhanced.                                                                                                    |
|              |                    | 11702017   | Added credentials test functionality to the Authorize.Net class. Added clarification to the error message when decrypting the payment vendor password.                                                                                  |
| Seradex.Pro  | duction.Schedulin  | g.dll      |                                                                                                    |
| 6.4.50       | 04/12/2017         | 11702112   | DBR Scheduling now treats all null Rope Lengths as ZERO.                                                                                                    |
| 6.4.51       | 04/26/2017         | I1704152   | Modified to ensure that changing the work center is correctly applied to the offline schedule and will successfully update the live schedule.                                                                                           |

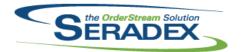

| Seradex.Sea             | rch.dll         |          |                                                                                                    |
|-------------------------|-----------------|----------|----------------------------------------------------------------------------------------------------|
| 6.4.64                  | 04/12/2017      | I1608118 | Added support to create a search dataset outside of search and pass it in                                                                                                    |
|                         |                 | I1701061 | The "Last Quarter" search date filter will now correctly display last quarter's date constraints.                                                                                                    |
|                         |                 | I1410008 | The Search Links form is now enabled for viewing in read only mode for Core Searches. The Display Order column has been added to the search links form.                                                                                                    |
|                         |                 | I1608025 | The 50 character LinkField limit has been removed. Users may now save with a selected LinkField up to 8000 characters long within Search Designer.                                                                                                    |
| Seradex.Stri            | nas dli         |          |                                                                                                    |
| 6.4.28                  | 04/12/2017      | I1608118 | Added support to gather lists of items for Finance Charges                                                                                                    |
| Seradex.Win             | .Financials.dll |          |                                                                                                    |
| 6.4.79                  | 04/12/2017      | I1608118 | New UI for generation of Finance Charges                                                                                                    |
|                         |                 | I1612093 | Prevent issues with users using the take discount to force in a full payment of invoice via discount AND attempting the same action on the same invoice with write off.                                                                                                    |
|                         |                 | I1702219 | Improved the error handling of the eBanking Import form.                                                                                                    |
|                         |                 | 11702017 | Added credentials test functionality to the Online Payment Credentials form.                                                                                                    |
| Soradov Win             | .Purchasing.dll |          |                                                                                                    |
| 6.4.6                   | 04/12/2017      | I1610019 | MRP by Location form have been added.                                                                                                    |
| Seradex.Win             | .Search.dll     |          |                                                                                                    |
| 6.4.52                  | 04/12/2017      | I1606184 | The Employee Dropdown in Search Module Setup will no longer display empty lines for employees in the Employee table with NULL in the FirstName or LastName fields.Employees with only the first or last name set will only display the set name. If both names are NULL or empty, the Employee's UserName will be displayed. If UserName is NULL or empty, the EmployeeCode will be displayed. If the EmployeeCode is NULL or empty, the |
|                         |                 | I1410008 | EmployeeID will be displayed.  The Search Links form is now enabled for viewing in read only mode for Core Searches. The Display Order column has been added to the search links form.                                                                                                    |
| Shipping.dll<br>6.4.114 | 04/12/2017      | I1610020 | Shipping now records the average labour cost (direct and overhead) when relieving inventory that has the new data recorded from production.                                                                                                    |

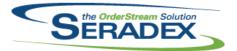

#### Technical Release Notes April 2017

| 6.4.114               | 04/12/2017                    | I1107176                         | Modified to ensure compatibility with an enhanced version of the main inventory allocation function.                                                                                                    |
|-----------------------|-------------------------------|----------------------------------|----------------------------------------------------------------------------------------------------|
| SubContrac<br>6.4.53  | ting.dll<br>04/27/2017        | I1704130<br>I1603043             | Modified to ensure full compatibility with the latest changes made in the Inventory module.  Update to basADOUSpread to avoid erroneously encoding certain strings bound to a message box rather than the database.                                                                                                    |
| sxEDIBridge<br>6.4.35 | e.dII<br>04/12/2017           | I1702163                         | Corrected issue with EDI outbound documents that make use of the document footer segments.                                                                                                    |
| sxMaintenar           | nce.dll<br>04/12/2017         | I1701155<br>I1610019             | A new form has been added to support the updating work order option enhancement.  A new Facility form have been added.                                                                                                    |
| sxMaintenar           | nceControls.ocx<br>04/12/2017 | I1610020<br>I1608118<br>I1609191 | Added new application preference for Financial clients to allow posting of Labour Cogs broken out by GL for items produced with labour included in the cost along with a proper break out on the relevant category/product line New Accounting preference for Finance Charges - Financials clients only.  A new list box labelled Work Order Line - Default Priority has been added to the Application Preferences/General/Work Order form. Changing the value of this list box will set the default Priority Value of all newly generated Work Order Details. If no value is selected, the default priority will keep its current value of 5. |
| sxRuntime.i<br>6.4.39 | ndb<br>04/12/2017             | I1612195<br>I1610019             | The GL Account displayed in the Payments Type lookup was not used within the system and has been removed. The Payments Type lookup now includes a linked search to the Payment Type Accounts table to allow for the creation of new PaymentTypeAccounts records.  A new "Facilities" lookup has been added.  Location now contain the Facility and the TransitLocation fields.                                                                                                    |

sxSwitcher.exe

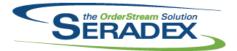

| 6.4.0      | 04/12/2017 | I1702237 | Standalone utility sxSwitcher has been developed. sxSwitcher will open in the system tray when the executable is ran. Right clicking the sx Icon will open a menu containing the Databases from the current sxSystem set in SeradexMasterConfiguration.xml. Selecting any of these menu items will connect Orderstream with that database when ran. Users can also disable overriding the connection, and toggle whether to force the Full profile or not.                                                                                                    |
|------------|------------|----------|----------------------------------------------------------------------------------------------------|
| UpdateAcct | dli        |          |                                                                                                    |
| 6.4.68     | 04/12/2017 | I1610020 | Ability to turn on Post Labour Cogs Posting preference for Financials Clients within General settings of application preferences                                                                                                    |
| WOGenerate | or dil     |          |                                                                                                    |
| 6.4.27     | 04/12/2017 | I1609191 | Work Order Generation will now set detail priority to the value of the Default Work Order Line Priority application preference.                                                                                                    |
|            |            |          |                                                                                                    |
| WorkOrder. |            | 14600404 | West Onderwill a conset detail animitate the contract of the Default West Onder                                                                                                    |
| 6.4.139    | 04/12/2017 | I1609191 | Work Order will now set detail priority to the value of the Default Work Order Line Priority application preference.                                                                                                    |
|            |            | I1611121 | Users with Work Order disabled in their profile are no longer able to open the Work Order Reallocation (Return Materials before Completion) form through the Shop Floor Execution's context menu or through similar menus on other                                                                                                    |
|            |            | I1107176 | modules.  Modified to improve the work order completion process in a multi-user environment. This new process will better handle:  - the allocation of raw materials that are shared between different orders.  - connections to the ActiveM SQL database failures. It will allow to retry the completion process after a connection failure. It will not leave partially processed order lines that cannot be fully completed (meaining all inventory evaporated and finished goods created) when the connection is lost.  - sql deadlocks occurrences have been reduced. Note that a deadlock occurs when two or more tasks permanently block each other by each task having a lock on a resource which the other tasks are trying to lock.  Store Labour portion on inventory within inventory on material produced from work order. |